## **CL485 IBM DB2 10 for Linux, UNIX, and Windows Quickstart for Experienced Relational DBAs**

### **Course Overview**

This course teaches you to perform, basic and advanced, database administrative tasks using DB2 10.5 for Linux, UNIX, and Windows. These tasks include creating and populating databases and implementing a logical design to support recovery requirements.

### **Who Should Attend**

This is an intermediate course for experienced DBAs and technical individuals, with experience on other relational database platforms, who plan, implement, and maintain DB2 10.5 for Linux, UNIX, and Windows databases.

### **Course Objectives**

Administer a DB2 database system using commands and GUI tools like IBM Data Studio Compare DMS and Automatic storage management for table space storage Implement a given logical database design using DB2 to support integrity and concurrency requirements Compare the features available with different DB2 LUW product editions Select the appropriate DB2 client software to support application client or server systems Define a DB2 recovery strategy and perform the tasks necessary to support the strategy Use autonomic features of DB2 for collection of table and index statistics Implement DB2 security Select indexes to support application performance requirements Explore the DB2 recovery facilities and database configuration options Perform the implementation of automated archival and retrieval of database logs Plan for supporting database and disaster recovery scenarios using DB2 database and table space backups using the RESTORE command with a REBUILD option Select appropriate methods for moving DB2 tables, including ADMIN\_MOVE\_TABLE, DB2MOVE or the TRANSPORT option of the RESTORE command. Utilize the DB2 Explain tools to examine access strategies Select the appropriate utility to relocate a database or a portion of a database, including using the RESTORE utility or the db2relocatedb command Use the DB2 Design Advisor to analyze SQL statements to suggest new indexes to improve application performance Investigate current application activity that might indicate performance problems using SQL statements Use the DB2 provided monitor and Functions in SQL to evaluate efficient use of database memory for locks, sorting and package cache.

### Course Outline

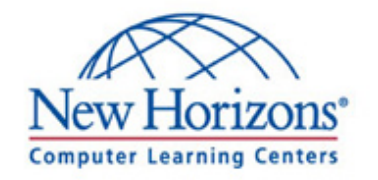

# NH Computer Learning

https://www.nhcomputerlearning.com 866-702-3301 - info@nhclc.com

**This is a 4-day class**

 $\pmb{\times}$ 

## **CL485 IBM DB2 10 for Linux, UNIX, and Windows Quickstart for Experienced Relational DBAs**

### **1 Outline**

Overview of DB2 for Linux, UNIX and Windows Command Line Processor (CLP) and GUI Usage The DB2 Environment Creating Databases and Data Placement Creating Database Objects Moving Data Backup and Recovery Locks and Concurrency Database Maintenance, Monitoring and Problem Determination **Security** Database Rebuild Support DB2 Database and Table Space Relocation Using Explain Tools Using Indexes for Performance Advanced Monitoring

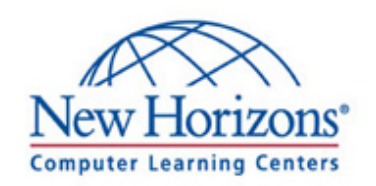

# **NH Computer Learning**

https://www.nhcomputerlearning.com 866-702-3301 - info@nhclc.com